L20 - bubbling at seams  $5/5/2008$ II) bubbling point on a seam  $\frac{1}{\sqrt{2}}\int_{0}^{\frac{\pi}{2}}\frac{e^{2x}}{\sqrt{2\pi}}M_{1} \qquad |\partial_{s}u_{0}^{*}(s^{2}-|t^{2}|)^{2}+|\partial_{t}u_{1}^{*}(s^{2}|t^{2}|)^{2}=(R^{2})^{2}\rightarrow\infty$  $M_{1}^{(s,(n))}$  w,  $M_{0} \times M_{1}$   $\left[\partial_{s}w^{2}(s^{*},|t^{n}|)\right] = R^{2} \rightarrow \infty$ fold M,  $\circ$  subsequence with  $t^2R^2 \rightarrow \infty$  (and  $\partial_5 u_1^2 \rightarrow \infty$ ) M<sub>o</sub>  $\rightarrow$  bubble is a J-hol. sphere  $v : S^2 \rightarrow M$  $\circ$  subsequence with  $t^2R^2 \rightarrow -\infty$  (and  $R_5u_0^2 \rightarrow \infty$ ) M, M<sub>o</sub>  $\rightarrow$  bubble is a Johol. sphere  $v : S^2 \rightarrow M_0$ · subequence with  $t^{\alpha}R^{\alpha} \rightarrow T$  $\rightarrow$  bubble is a  $(-\frac{1}{20}3)$ -hol.disc  $W: \mathbb{D} \rightarrow M_0 \times M_1$ <br> $(V_0, V_1)$  $\partial_{(-J_{0},J_{0})}w=0$  $W|_{\partial D} \in L_{0}$ or, cquivalently, quilted sphere  $image:$  $M_{\text{r}}$ M, м. W > MoxM,  $L_{01}$ 

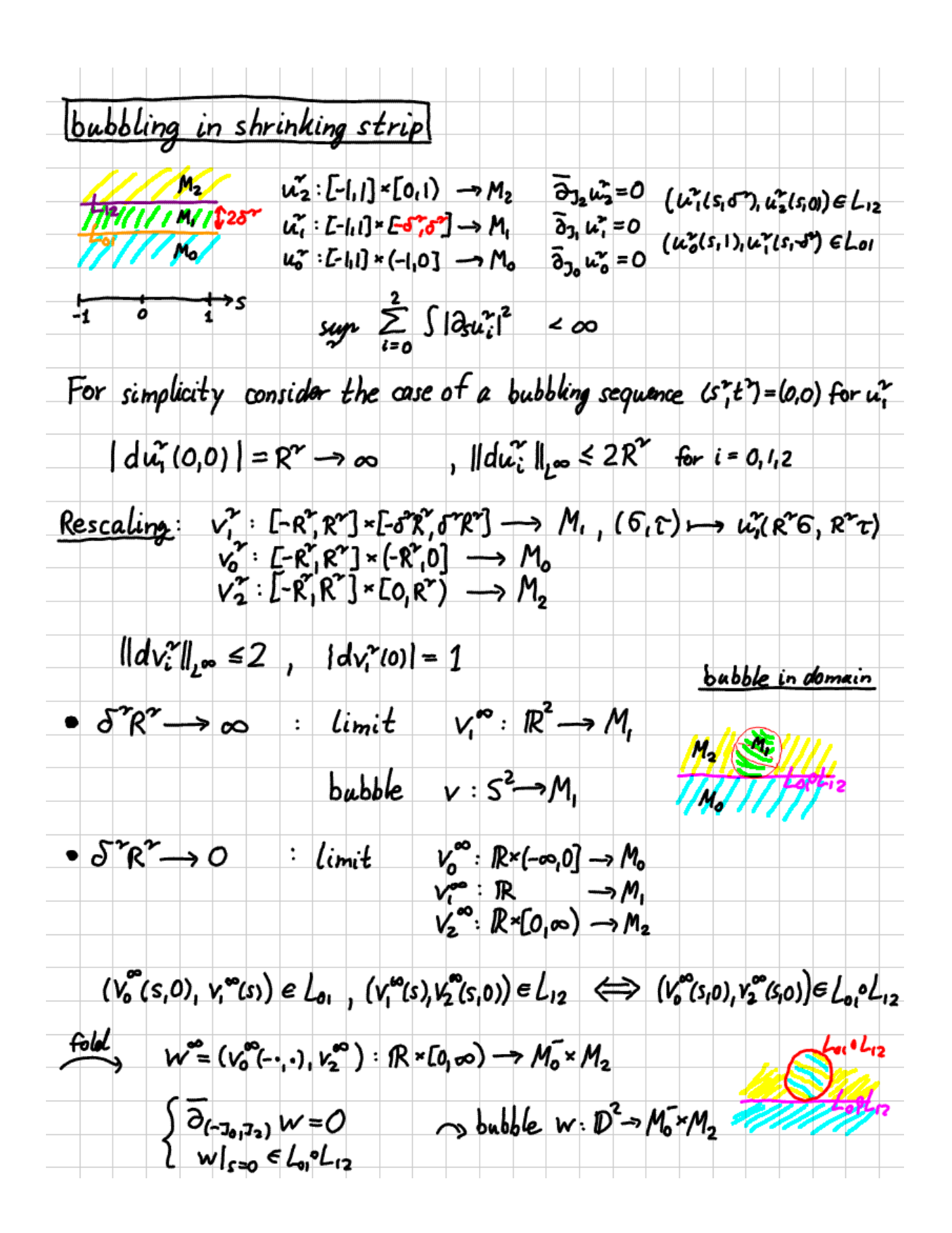

•  $S^m R^m \to \Delta > 0$  : limit  $V_0^{\infty}$ :  $R \times (-\infty, 0] \to M_0$   $(V_0^m(s, 0), V_1^m(s, -\Delta)) \in L_0$ <br>  $V_2^{\infty}$ :  $R \times [0, \infty) \to M_2$   $(V_1^m(s, \Delta), V_2^m(s, 0)) \in L_2$ THINHI)20 finite energy:  $\sum_{i=1}^{n} \int |dv_i^m|^2 < \infty$ H NH  $nonconstant: |dV_1^{\infty}(0,0)|=1$  $\binom{in \text{general} \quad \lvert dv_i^{\infty}(0, \tau) \rvert = 1}{\text{for some } i, \tau}$ Conjecture:  $\lim_{n \to \infty} v_i^{\infty}(s,t) = p_i \in M_i$  $for i = 0, 1, 2$ Remark: This is true in the trivial cases by removal of singularity for discs  $v_0^{\infty}$  and  $v_2^{\infty}$  $M$ ,  $=$  pt since  $L_0 < M_0$ ,  $L_{12} < M_2$  are simple Lagrangian boundary conditions  $M_0=M_2 = pt$  : by finite energy  $V_i^{\infty}(s,t) \Rightarrow p_i^{\pm} \in M_i$ , uniformly in  $t \in [-\Delta, \Delta]$ embeddedness of  $L_0$   $L_1 c$  pt x pt means  $L_0 c L_1 c R_1$  is a single point so, since  $p_i^*, p_i \in L_0 nL_2$ , they are antomotically equal. If Conj. is true then  $(p_{01}p_{1})\in L_{01}$ ,  $(p_{11}p_{2})\in L_{12}$  (=  $(p_{01}p_{2})\in L_{01}$ ol<sub>12</sub>) and  $(V_0, V_1^{\infty}, V_2^{\infty})$  can be compactified to a "figure  $8$  bubble"  $V_0 : D_0 \rightarrow M_0$  <br>  $V_1 : S^2 \setminus (\mathring{B}_0 \cup \mathring{B}_2) \rightarrow M_1$  <br>  $V_2 : D \rightarrow M_2$   $\{V_{11} \vee_2\} \big|_{\partial D_2} \in L_{12}$   $\{V_{01} \vee_2\} \big|_{D_0 \cap D_2}$ <br>  $V_2 : D \rightarrow M_2$   $\{V_{11} \vee_2\} \big|_{\partial D_2} \in L_{12}$   $\{E_{01} \circ L_{12} \}$  $V_0: D_0 \rightarrow M_0$  $V_2: D_2 \rightarrow M_2$ м.  $D_0, D_2 \subset S^2$  closed discs with  $D_0 \cap D_2 = pt$ 

We call this "singularly quilted sphere" figure eight lecause, with smaller dires, the seams touch like a figure eight 8. The conjecture is a removable singularity statement for a quilt with tangentially intensiting seams<br>at the singularity **\***. TK complete list of possible bubbles:  $S^2 \rightarrow M_o$   $D^2 \rightarrow M_o \times M,$   $S^2 \rightarrow M,$  $S^2 \rightarrow M_2$  $D^2 \rightarrow M \times M_2$  $5022$ Note: Can view all others as degeneration oc<sup>o</sup>L12  $D^2 \rightarrow M_0 \times M_2$ of figure 8. figure 8 Energy Quantization in case of figure 8 bubbling:  $\lim_{i \to \infty} \frac{3}{i} \sum_{i=1}^{3} \int |du_i^2|^2 \geq \lim_{i \to \infty} \frac{2}{i} \int |dv_i^{\infty}|^2 \geq \pi_{\Delta} > 0$ follows from mean value inequality (for bubbling point 10,0) in u?) If  $\int |dv_i^{\infty}|^2 < \frac{1}{2}$  then  $1 = |dv_i^{\infty}(0,0)|^2 \le C + C \Delta^2 \int |dv_i^{\infty}|^2$  $\Rightarrow \int [dV_{i}^{\infty}]^{2} \geq \Delta^{2}(C^{-1}-1)$ otherwise  $S[dy^{\omega}]^2$ zti, so in any case  $S[dy^{\omega}]^2$ z tr<sub>o</sub>:= min(ti,  $\Delta^2(C^1)$ ).

Conj.: This holds with  $\pi > 0$  independent of A>O possible reason:  $\sum_{i=0}^{n}$   $\int |dv_i^m|^2 = \sum_{i=n}^{n}$   $\int v_i^m \omega_i \in \langle [a_b, a_b, a_i] \rangle$ , homotopy closs > We do obtain compactness for strip shinking under the assumption of monotonicity and minimal indexe from  $Lemma: \exists \hbar > 0$  s.t.t.f.h.  $(u_0^2, u_1^2, u_2^2)_{x \in \mathbb{N}}$  any sequence as above with  $\sigma^2 > 0$ If  $liminf_{n\to\infty} \sum_{i} ||du_{i}^{x}||_{L^{\infty}(B_{\epsilon}(0))} = \infty$   $\forall \epsilon > 0$ then  $\exists$  subsequence  $(x_j)_{j,m}$  and  $\varepsilon_j \rightarrow 0$  s.t. limit  $\sum_{j\rightarrow\infty} \int |du_j^x|^2 \geq \pi$ . (there domains need to be son rewhat enlarged, depending on 5, as a resu It of folding) Sketch of proof by contradiction · Find a (diagonal) sequence (un, un, un) with 5-0, Illdurill, w= R2-20 Lut  $\Sigma\int |du^2|^2 \rightarrow 0$ · Deduce 5"R"> O from width-dependent energy quantivation · Show that the finit is  $w_{02} = (u_0^{\infty}, u_2^{\infty})$  :  $\mathbb{R} \times [0, \infty) \rightarrow M_0$ ,  $M_2$  $\begin{cases} \frac{1}{\partial_{(-3a,3b)}}w_{02}=0 \sin(3b) \sin(3b) = 0 \ w_{02}|_{t=0} e_{-0}L_{12} \end{cases}$ QED

More open questions  $I_S \quad \begin{cases} V_0^{\infty} : \mathbb{R} \times (-\infty, 0] \to M_0 & \text{(}V_0^{\infty}(s, 0), V_1^{\infty}(s, -\Delta)) \in L_0, \\ V_1^{\infty} : \mathbb{R} \times [-\Delta, \Delta] \to M_1 & \text{(}V_1^{\infty}(s, \Delta), V_2^{\infty}(s, 0)) \in L_2, \\ V_2^{\infty} : \mathbb{R} \times [0, \infty) \to M_2 & \text{(}V_1^{\infty}(s, \Delta), V_2^{\infty}(s, 0)) \in L_2. \end{cases}$  $\overline{\partial}_{J_i} v_i^{\infty} = C$ a Fredholm problem? If so, what does the moduli space of figure 8 bubbles look like?  $(dimension, transversality, ...)$ Is there a gluing map?  $\{$  moduli space of  $\{$   $\times$   $\}$  holomorphic quilts with marked  $\}$   $\rightarrow$   $\{$  holomorphic quilts  $\{$   $\}$ at distance A What algebraic structure (à la FOOO obstructions / A. - algebra) results from that? E.g. the canonical map  $I: CF(...L_{01},L_{12}...) \longrightarrow CF(...L_{01} \circ L_{12}...)$ should intertwine the differentials  $\delta_{\Delta}$  and  $\delta_{o}$ up to a count of figure 8 bubbles. ... now build a general symplectic A00-2-category, allowing non-monotone symplectic and Lagrangian manifolds!